## *Министерство образования и науки РФ федеральное государственное бюджетное образовательное учреждение высшего профессионального образования «Красноярский государственный педагогический университет им. В.П. Астафьева»*

Институт математики, физики и информатики

Кафедра Теории и методики обучения математике и информатике

# **ОТКРЫТЫЕ ПРОГРАММНЫЕ СИСТЕМЫ В ОБРАЗОВАНИИ**

# УЧЕБНО-МЕТОДИЧЕСКИЙ КОМПЛЕКС ДИСЦИПЛИНЫ

Направление подготовки: *050100.68 Педагогическое образование квалификация (степень) «Магистр» магистерская программа «Информатика в образовании»*

очная/заочная форма обучения

Красноярск 2012

# СОДЕРЖАНИЕ

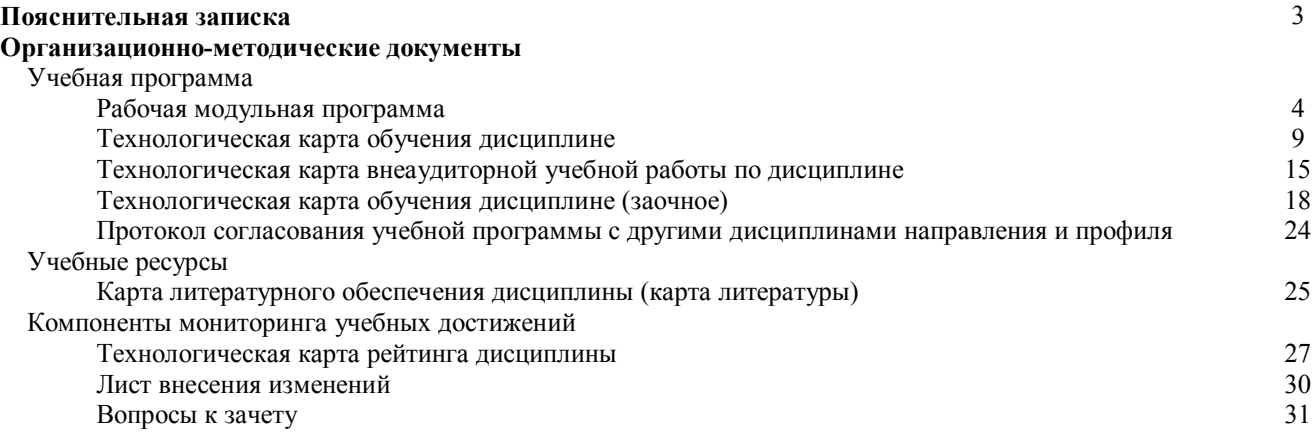

#### **Пояснительная записка**

УМК дисциплины «Открытые программные системы в образовании» представляет собой совокупность взаимосвязанных организационных документов и учебно-методических материалов. Часть учебных материалов представлена в электронном виде: это лекции в формате электронных презентаций ppt и формате doc, содержания лабораторных занятий в формате doc, а так же материалы для самостоятельного изучения в формате doc, pdf.

В УМКД содержится все необходимое для обеспечения всех видов аудиторных занятий и организации внеаудиторной работы обучаемых. Это: организационные материалы и ресурсное обеспечение дисциплины.

Организационные материалы включают в себя: аннотацию, рабочую модульную программу, рабочий план, технологическую карту обучения дисциплине, технологическую карту внеаудиторной учебной работы.

Ресурсное обеспечение дисциплины представлено учебными материалами, методическими рекомендациями для студента и преподавателя, технологической картой рейтинга, а также картой литературного обеспечения дисциплины и картой обеспечения дисциплины средствами обучения.

Учебные материалы предназначены для обеспечения эффективной организации учебного процесса по дисциплине. Они включают в себя: конспекты и презентации лекций, содержания лабораторных работ, дополнительные материалы в поддержку некоторых тем, тесты, содержание контрольных работы, а также вопросы к экзамену и зачету.

### **Рабочая модульная программа**

#### **Введение**

Современная концепция высшего образования предполагает развитие у выпускников способностей к постоянному творческому обновлению, навыков самостоятельного труда, направленного на получение современных научных знаний и в конечном итоге на повышение профессионального уровня специалиста. Организация самостоятельной работы в процессе обучения в вузе, формирование умений учебного труда является основой для дальнейшего повышения квалификации. Условия организации учебного процесса в педагогическом вузе должны способствовать формированию приемов эффективной самостоятельной учебной деятельности студентов с использованием современных информационно-коммуникационных технологий открытого образования.

Для освоения содержания дисциплины необходимо чтобы обучаемый обладал соответствующим уровнем предварительной подготовки. Учащийся должен знать содержание предшествующих курсов: «Основы математической обработки информации», «Информационная культура», «Информационные технологии».

Курс «Открытые программные системы в образовании» направлен на формирование у студентов навыков самостоятельного учебного труда на основе практической деятельности в процессе изучения свободных программных средств в образовании. Курс служит основой для дальнейшей профессиональной деятельности. Выпускник будет готов к осуществлению профессиональной деятельности на базе свободного программного обеспечения.

Цель преподавания дисциплины: обеспечить будущим учителям информатики базовый уровень владения свободным программными обеспечением.

Основные задачи курса: дать представление об архитектуре операционной системы «Alt Linux Школьный» и составе пакета свободного программного обеспечения; познакомить с понятием дистрибутива и основной концепцией построения дистрибутива; познакомить с понятием пакета и дать навыки работы по установке/удалению программного обеспечения, а так же познакомит со средствами настройки программного обеспечения и операционной системы; дать представление о лицензионно-правовой основе свободного программного обеспечения.

Большая часть заданий строится в интерактивной форме: беседы, обсуждения, индивидуальное консультирование.

**1.Цель дисциплины:** формирование у будущих учителей информатики готовности использования средств свободного программного обеспечения для организации учебного процесса.

#### **2.Место дисциплины в структуре ООП:**

Курс по выбору «Открытые программные системы в образовании» относится к дисциплинам по выбору обучающихся в общенаучном цикле дисциплин (М.1).

Для освоения курса по выбору «Открытые программные системы в образовании» студенты используют знания, умения, навыки, сформированные в процессе изучения дисциплин **«**Основы математической обработки информации», «Информационная культура», «Информационные технологии».

Освоение курса по выбору «Открытые программные системы в образовании» необходимо для прохождения педагогической практики и последующей профессиональной деятельности.

#### **3. Требования к результатам освоения дисциплины:**

Процесс изучения дисциплины направлен на формирование и развитие

#### **общекультурных компетенций:**

- способен использовать основные средства получения, хранения и обработки информации, готов работать с компьютером как средством управления информацией (ОК-8);
- способен работать с информацией в глобальных компьютерных сетях (ОК-9);

#### **общепрофессиональных компетенций:**

- осознает социальную значимость своей будущей профессии, обладает мотивацией к осуществлению профессиональной деятельности (ОПК-1);
- способен нести ответственность за результаты своей профессиональной деятельности (ОПК-2);

#### **профессиональных компетенций:**

- готов применять современные информационные технологии для обеспечения качества личного образовательного процесса в вузе (ПК-2);
- способен использовать возможности образовательной среды, в том числе информационной, для обеспечения качества личного образовательного процесса в вузе (ПК-4);

#### **специальных компетенций:**

- умеет использовать современные компьютерные технологии для решения практических задач получения, хранения, обработки и передачи информации (СК-2)
- владеет современными средствами и технологиями представления, сбора и обработки информации (СК-3);
- готов к обеспечению технологической поддержки своей учебной деятельности в вузе (СК-5);
- способен использовать современные информационные и коммуникационные технологии для создания, формирования и администрирования личных электронных образовательных ресурсов (СК-6);

### **В результате изучения дисциплины студент должен**

#### **знать:**

- основные понятия операционной системы, назначение OC и этапы ее загрузки;
- назначение файловой системы ОС, её функции и структуру; основные приемы работы с файловой системой;
- основные средства и методы взаимодействия с системой; виды пользовательских интерфейсов и их элементы;
- понятие дистрибутива и концепцию разработки дистрибутива;
- понятие репозиторя и основные средства работы с ним;
- понятие пакета и основные этапы работы с пакетами;
- понятие менеджера пакетов и основные способы работы с ним;
- понятие диспетчера пакетов и основные способы работы с ним;
- основные способы настройки системы;
- состав ПСПО;
- лицензионно-правовые особенности СПО;
- основные элементы информационного пространства СПО;
- основы современных технологий сбора, обработки и представления информации;

#### **уметь:**

- выбирать для конкретной предметной области необходимые программные продукты и рационально с ними работать;
- работать с операционной системой в режиме графического интерфейса и интерфейса командной строки;
- работать с файловой системой;
- настраивать рабочую среду операционной системы;
- работать с репозиторием;
- выполнять операции с пакетами;
- работать с менеджерами и диспетчерами пакетов;
- устанавливать и запускать win-приложения;
- ориентироваться в информационном пространстве СПО;
- использовать современные информационно-коммуникационные технологии (включая пакеты прикладных программ, локальные и глобальные компьютерные сети) для сбора, обработки и анализа информации;
- оценивать программное обеспечение и перспективы его использования с учетом решаемых профессиональных задач;

#### **владеть:**

- навыками работы с программными средствами общего и профессионального назначения.

#### **4. Общая трудоемкость дисциплины составляет 2 зачетных единицы.**

#### **Содержание курса**

#### **Входной модуль.**

Входное тестирование.

#### **Базовый модуль 1. Архитектура операционной системы «Alt Linux Школьный», состав ПСПО, основные средства и методы взаимодействия с системой.**

### **1.1. Обзор состава ПСПО «Alt Linux Школьный».**

Приводится обзор состава ПСПО: образовательные программы, офисные приложения, графические приложения, игры, интернет, мультимедиа программы, средства настройки системы, служебные программы, прочие программные средства, входящие в состав «Alt Linux Школьный».

#### **1.2. Архитектура ОС «Alt Linux Школьный Мастер/Юниор/Лёгкий».**

Функции ОС: унификация, учёт и разграничение доступа к ресурсам. Назначение ОС. Архитектура «цветочек»: ядро, модули ядра («драйверы»), службы («демоны»), утилиты (системные и пользовательские), приложения. Принципы человеко-машинного взаимодействия в GNU/Linux. Интерфейс командной строки. Файловая система, структура каталогов. Монтирование файловых систем. Права доступа и их ограничения. Понятие суперпользователя.

#### **1.3. Повседневная работа с ПСПО.**

Сеанс работы: регистрация в системе, рабочее пространство (KDE, XFCE). Повседневные программы: файловые менеджеры, работа с архивными файлами, работа с офисными документами, браузер Firefox, прочие программы. Основы использования KDE: главное меню, панель KDE, виртуальные рабочие столы.

#### **1.4. Основные средства и методы взаимодействия с системой.**

Многопользовательская модель разграничения доступа (одновременный доступ к системе): учётные записи, идентификатор пользователя, идентификатор группы, полное имя, домашний каталог, понятие "администратор". Командная оболочка: основы работы, смена пароля, виртуальные консоли, графические консоли, выход из системы. Команды и утилиты. Слова и разделители.

#### **Базовый модуль 2. Концепция построения дистрибутива.**

#### **2.1. Сообщество вокруг дистрибутива.**

Ядро (Core Team). Сообщество разработчиков (Development Team). Сообщество пользователей (Users Community). Единое информационное пространство.

### **2.2. Концепция политики разработки дистрибутивов ALT Linux**

Общие понятия и определения. Проблемы работы с хранилищем. Цель работы с хранилищем. Предложения. Дисциплина оформления пакетов. Периодичность выпуска дистрибутивов. Зависимости между пакетами. Обновления и стабильность. Заморозка. Стабильные ветки. Дистрибутивы.

#### **2.3. Репозиторий Sisyphus.**

Назначение Sisyphus. Чем не является Sisyphus. Sisyphus и ALT Linux Team. Sisyphus и компания «Альт Линукс». Sisyphus и дистрибутивы ALT Linux. Решения других разработчиков.

#### **Базовый модуль 3. Установка и удаление программного обеспечения. Пользовательские настройки ПО и системы.**

#### **3.1. Пакеты. Установщики пакетов.**

Архив файлов. Формат пакета. Регистрация в системе. Изменение настроек системы. Зависимости. Библиотеки. Цепочки зависимостей. Конфликты и альтернативы. Менеджеры пакетов. Установка пакета. Удаление установленного пакета. Контроль целостности. Доставка. Обновление.

#### **3.2. Диспетчер пакетов (Графический интерфейс для APT). Репозитории ALT Linux.**

Краткий обзор программы. Установка пакетов. Удаление пакетов. Установка доступных обновлений. Обновление всей системы. Репозитории дистрибутива. Репозитории "ветки" дистрибутива.

#### **3.3. WINE: среда для запуска win-приложений на платформе Unix.**

Технология. Разработка. Реализация. Настройка локального win-окружения. Запуск winприложений. Установка и удаление win-приложений. Безопасность. Шрифты. Дополнительная информация.

#### **3.4. Настройки – это файлы. Многообразие настроек. Настройки системных служб.**

Глобальные настройки и каталог /etc. Пользовательские настройки. Понятие об интерфейсных библиотеках (Qt, GTK, Tk), отсутствие единого конфигуратора. Настройки KDE и XFCE. Настройки пользовательских приложений. Использование KDE Control Center. Использование конфигуратора Alterator. Обособленные конфигураторы (CUPS).

#### **Базовый модуль 4. Лицензионно-правовые основы СПО. Информационное пространство СПО.**

#### **4.1. История развития СПО.**

Разработка программ для себя. Переносимость программ. Коллективная разработка. Лицензионно-правовые аспекты разработки ПО. Свободное лицензирование программ. Открытый и закрытый процесс разработки.

#### **4.2. Лицензионно-правовые особенности СПО.**

Программный продукт как вариант творческого продукта: неимущественные права, исключительные и неисключительные имущественные права. Государственный кодекс РФ.

#### **4.3. Свободный программный продукт. Права пользователя и концепция развития СПО.**

4 степени свободы Столлмана. Определение свободного ПО. Общественная лицензия GNU или КОПИЛЕФТ. Совместная разработка. Понятие «Лицензия». Объём прав, получаемых пользователем несвободного («проприетарного») и свободного ПО. Состав ПСПО с точки зрения лицензий, условия пользования несвободным ПО в составе ПСПО. Концепция развития разработки и использования свободного программного обеспечения в РФ.

### **4.4. Локальный поиск. Глобальный поиск.**

Информационный поиск и его роль в современном обществе. Поиск и ориентирование в информационном пространстве СПО. Поиск: man и info. "Встроенная" и интерактивная документация. Документация к дистрибутиву - расположение и назначение. Поиск по глобальным источникам. FAQ и HOWTO. Сайт сообщества. Списки рассылки и форумы. Поисковые системы.

#### **Итоговый модуль.**

Итоговое тестирование.

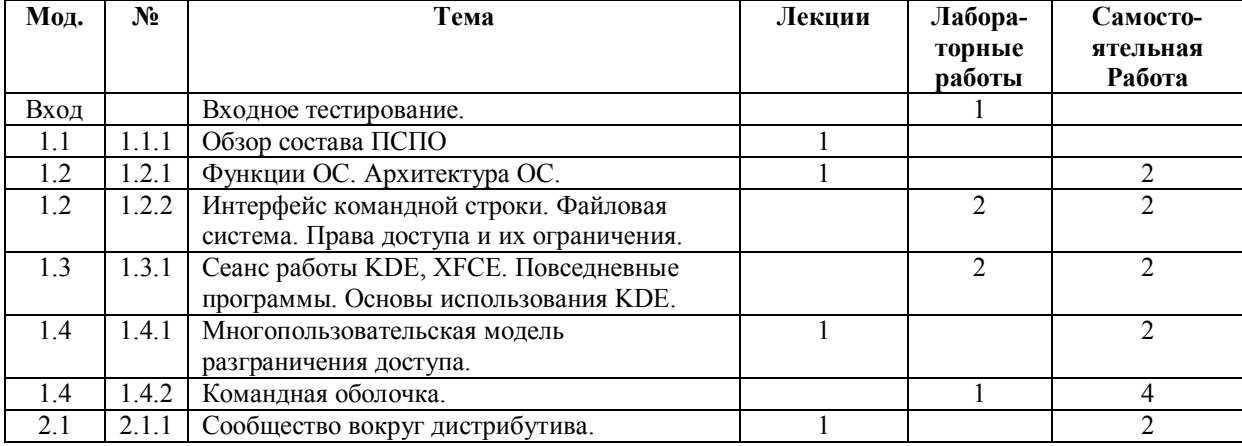

#### **Тематический план**

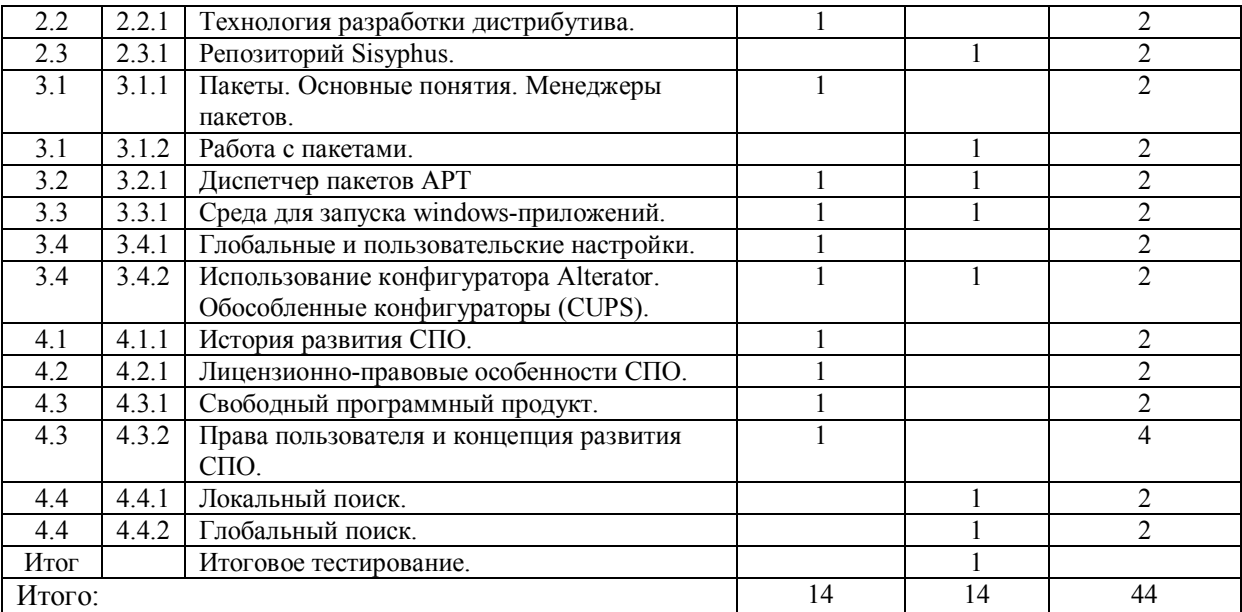

# **Технологическая карта обучения дисциплине**

#### **Открытые программные системы в образовании**

(наименование)

**студентов ООП**

**Педагогическое образование, квалификация (степень) Магистр, 050100.68 магистерская программа «Информатика в образовании»**

(направление и уровень подготовки, шифр, профиль)

**по дневной форме обучения**

(укажите форму обучения)

(общая трудоемкость 2 з.е.)

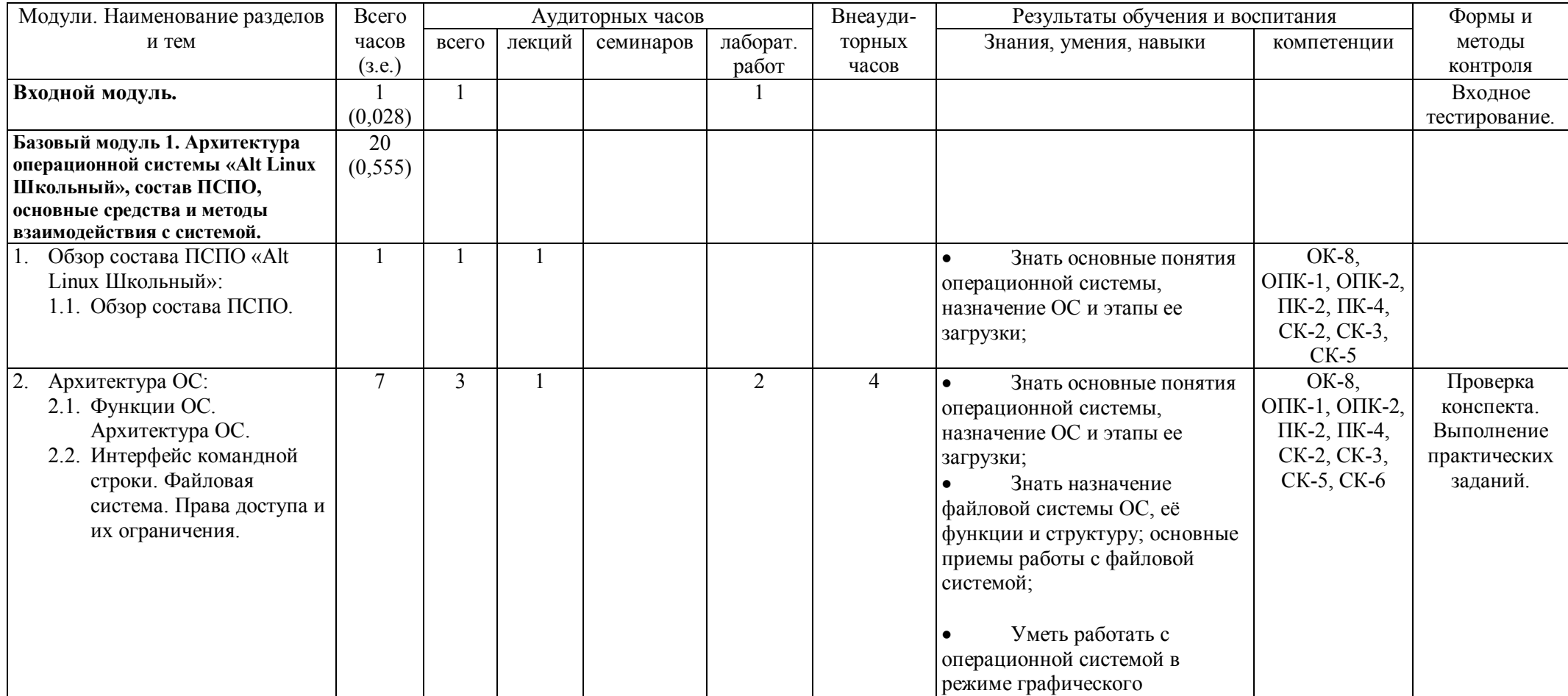

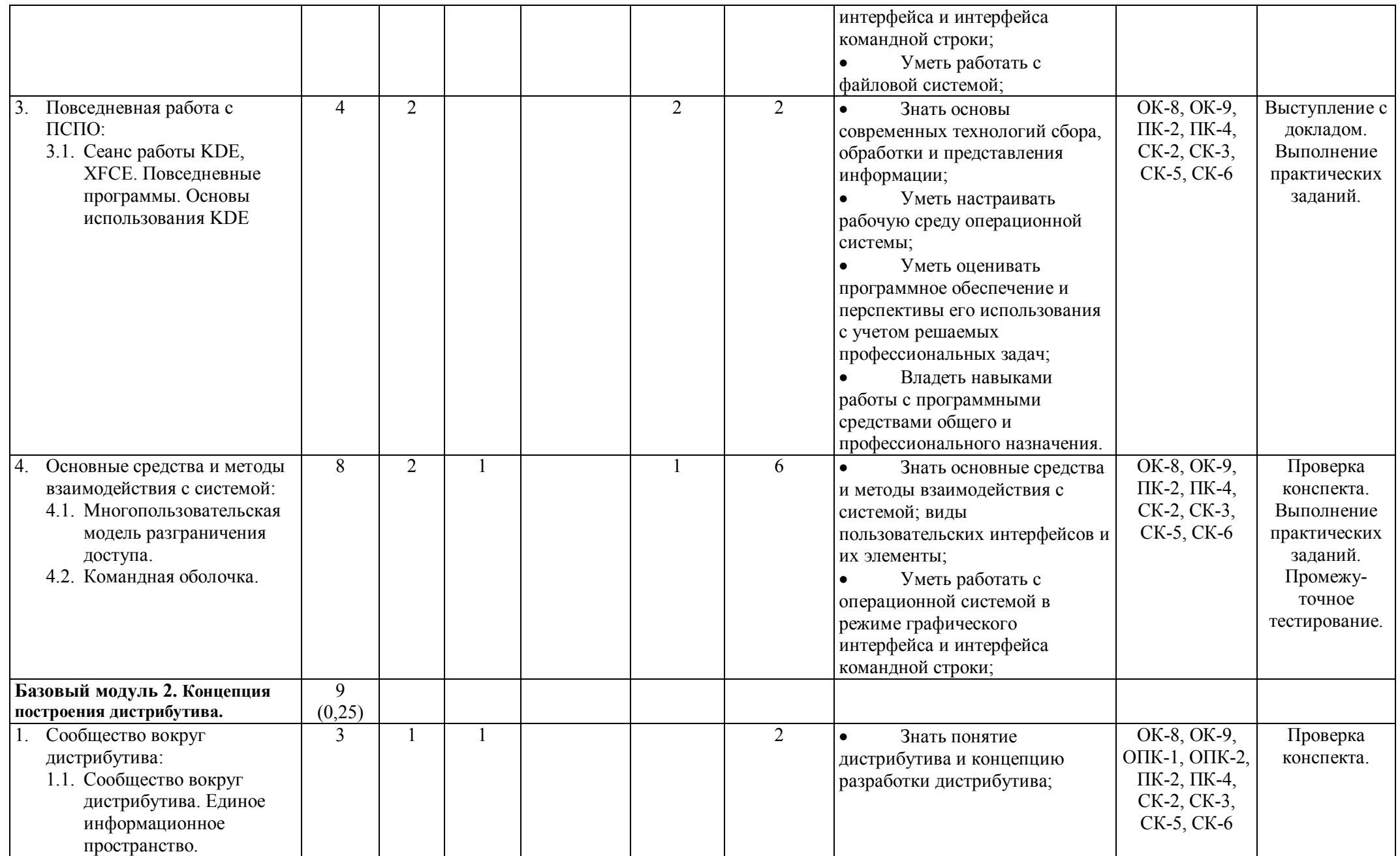

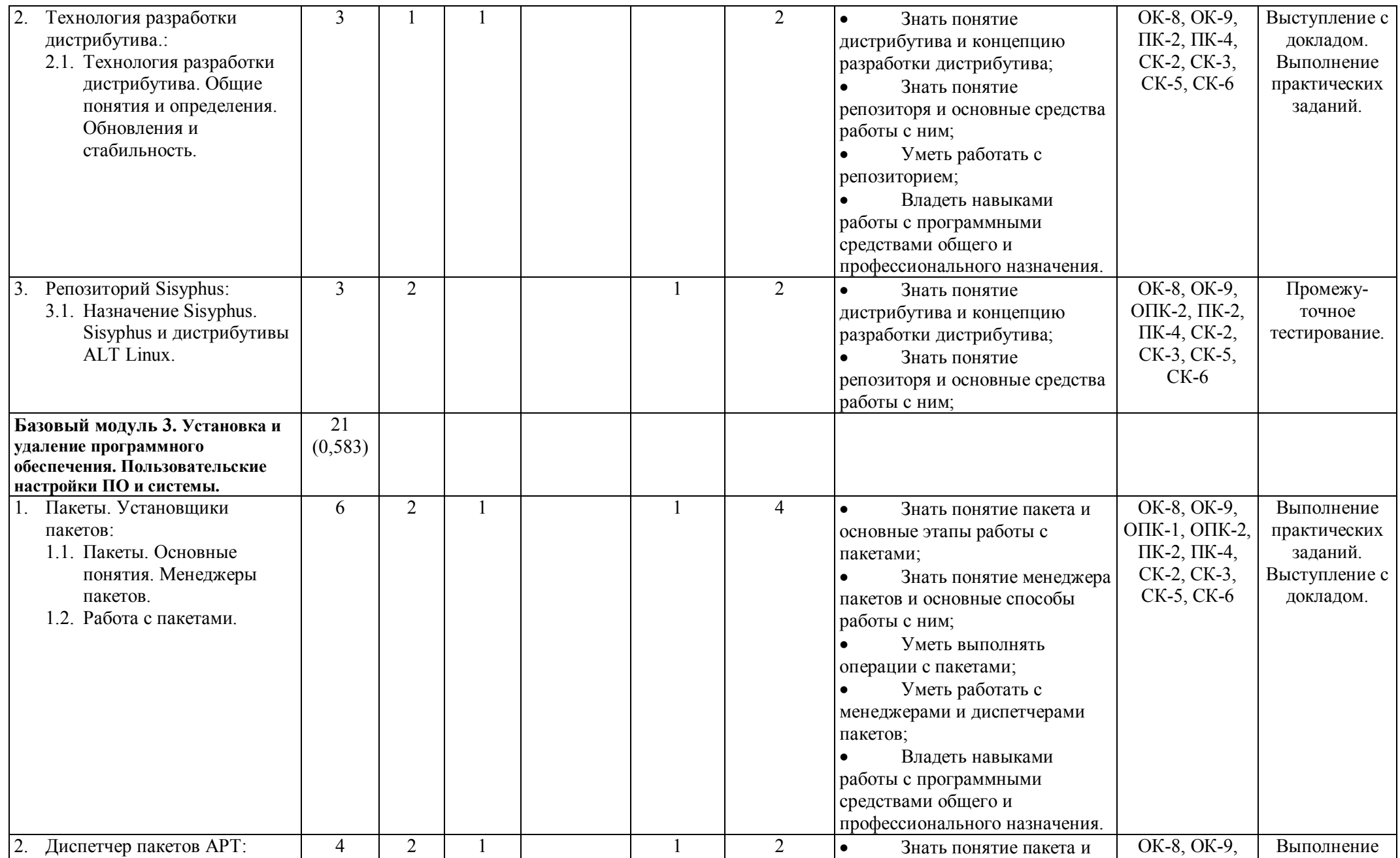

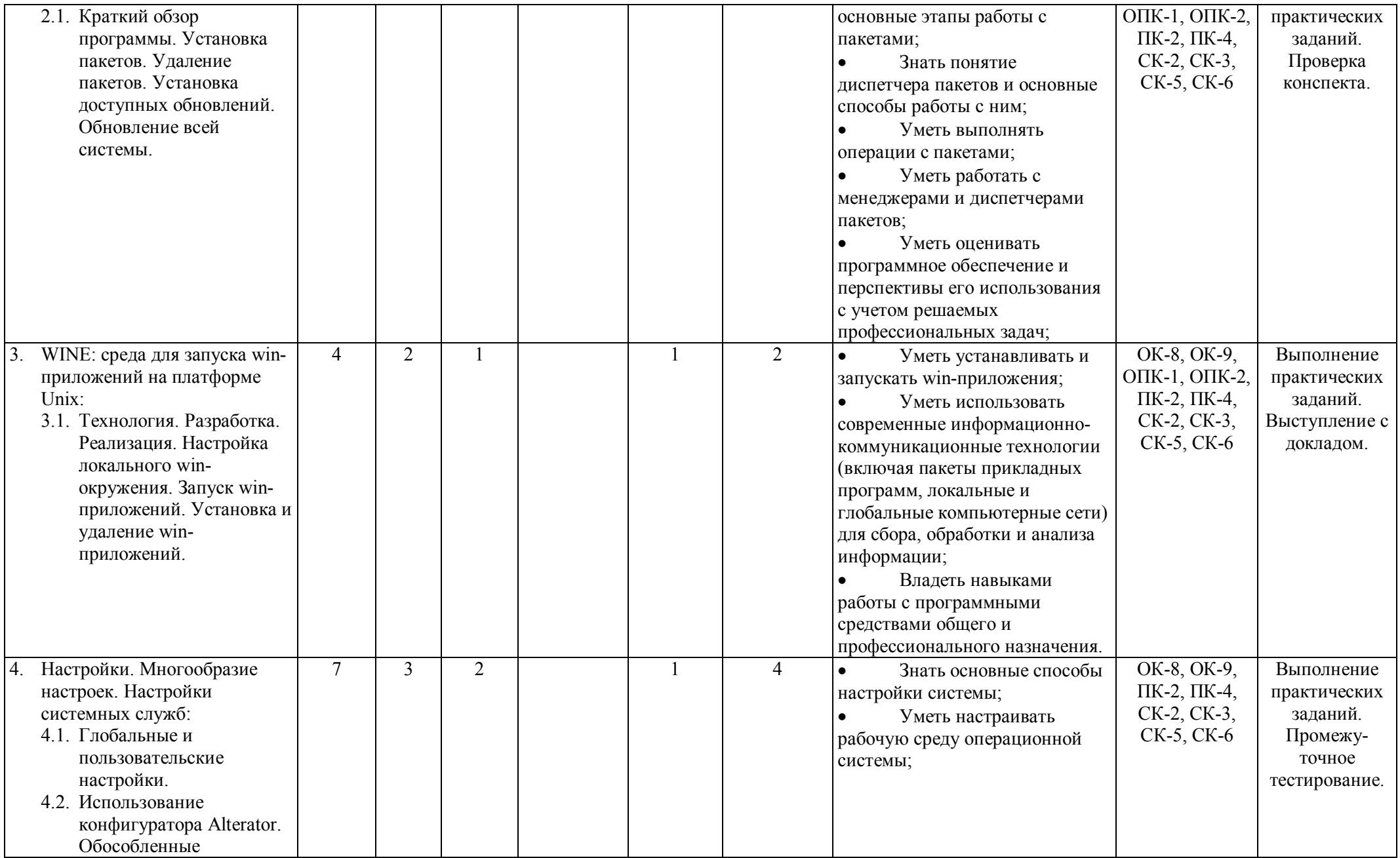

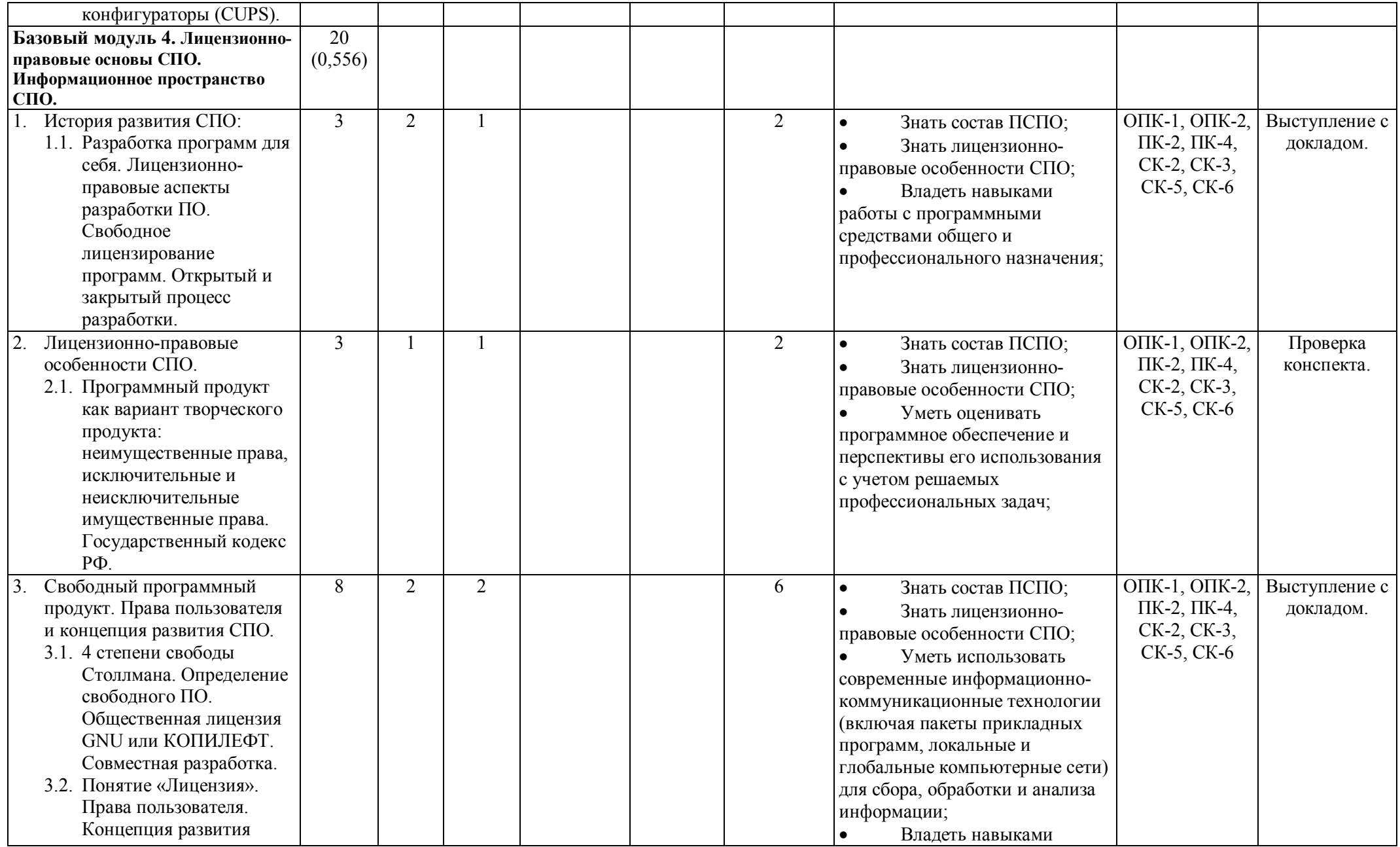

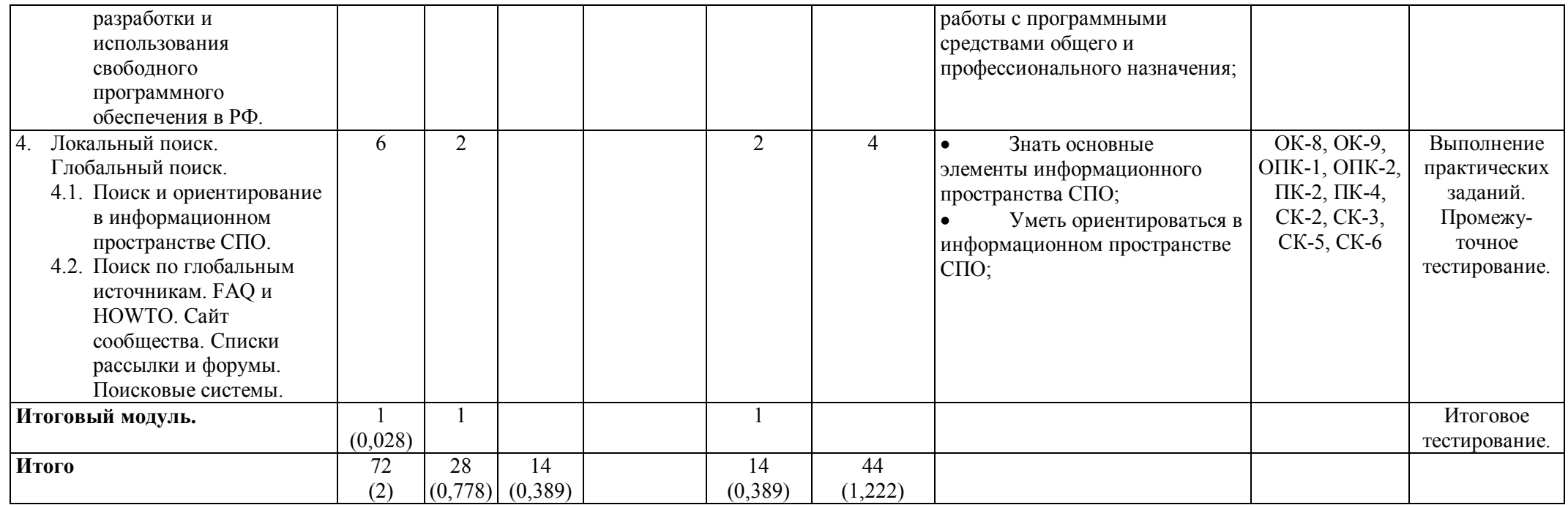

# **Технологическая карта внеаудиторной учебной работы по дисциплине**

**Открытые программные системы в образовании**

(наименование) **студентов ООП**

**Педагогическое образование, квалификация (степень) Магистр, 050100.68 магистерская программа «Информатика в образовании»**

(направление и уровень подготовки, шифр, профиль)

**по дневной форме обучения**

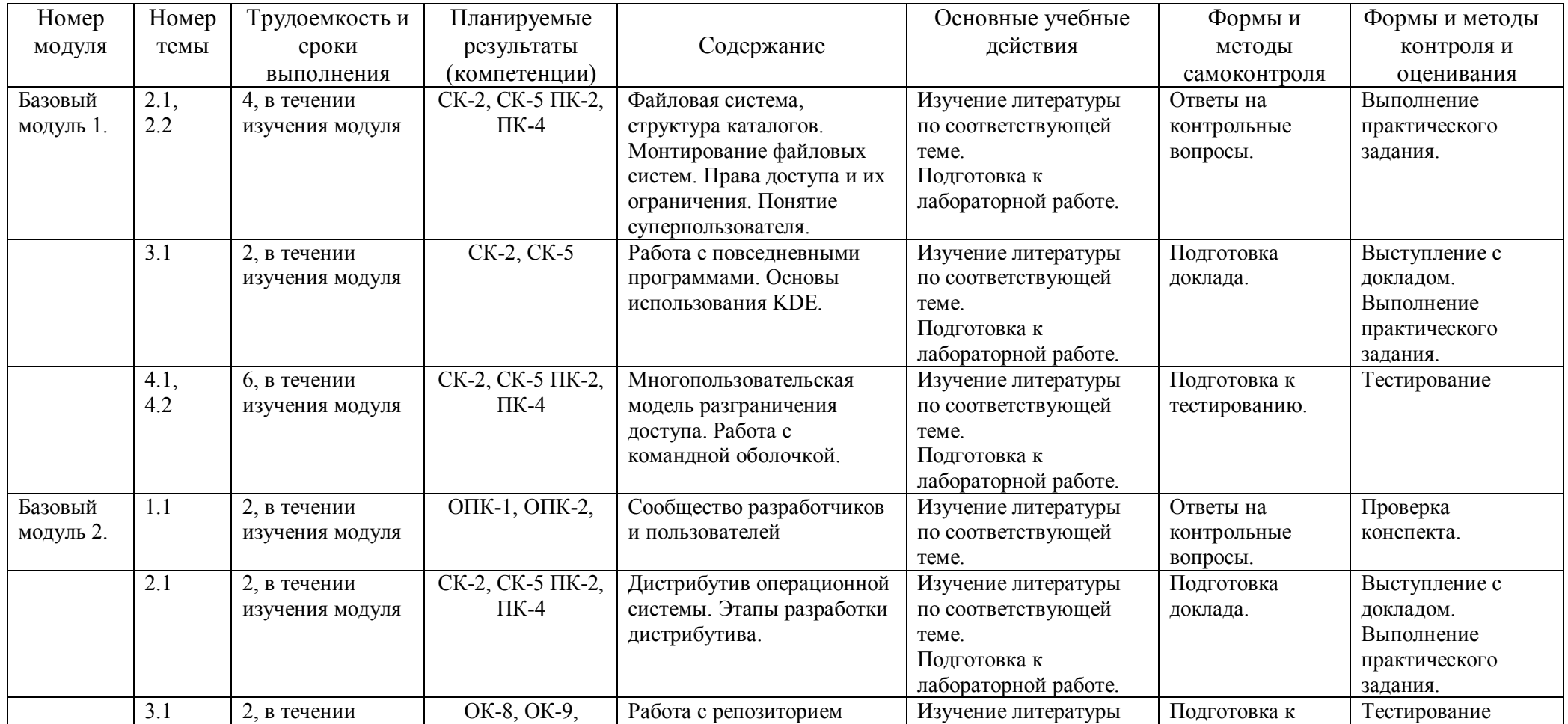

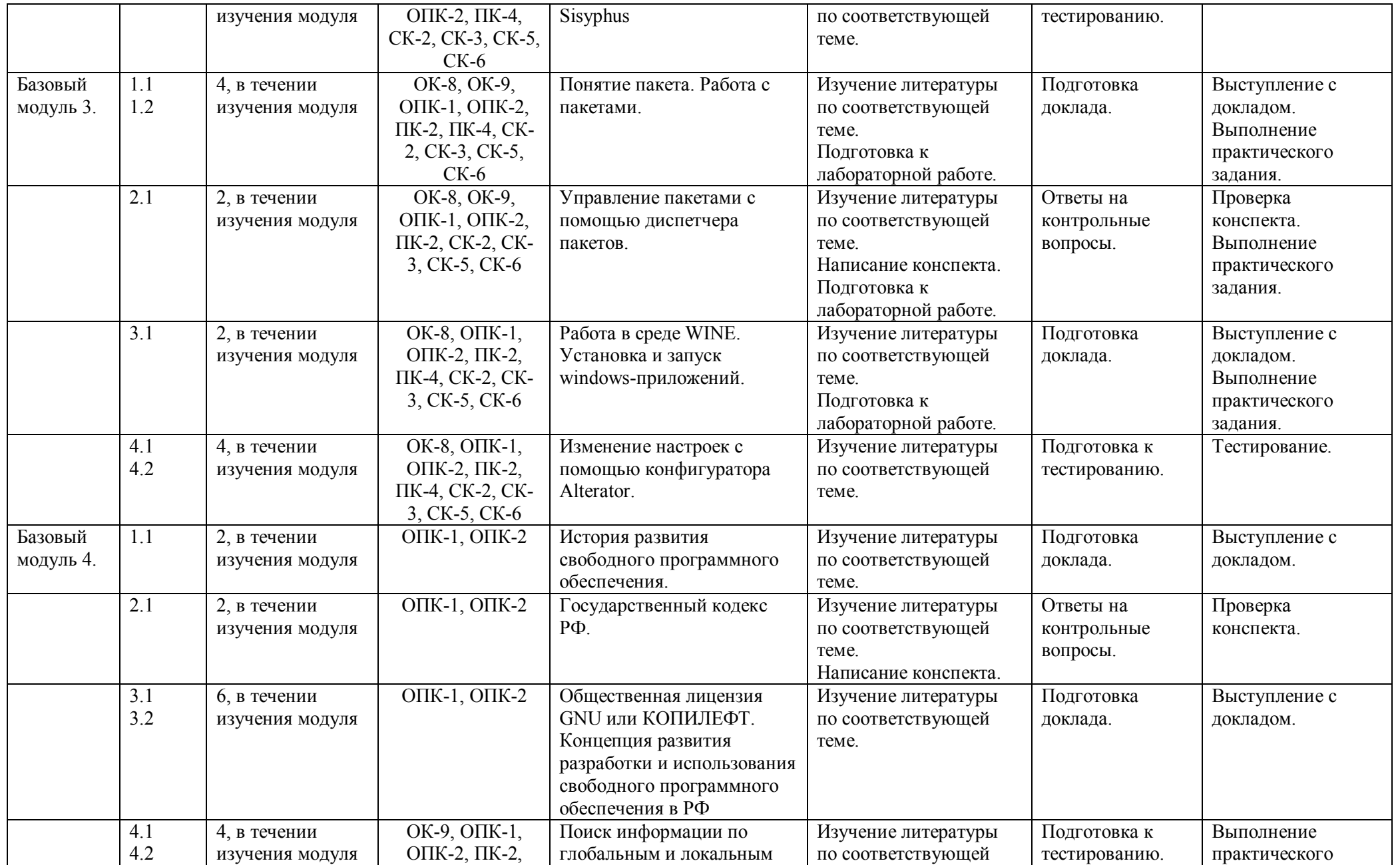

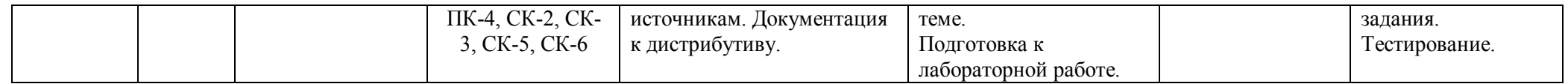

# **Технологическая карта обучения дисциплине**

#### **Открытые программные системы в образовании**

(наименование)

**студентов ООП**

**Педагогическое образование, квалификация (степень) Магистр, 050100.68 магистерская программа «Информатика в образовании»**

(направление и уровень подготовки, шифр, профиль)

**по заочной форме обучения**

(укажите форму обучения)

(общая трудоемкость 2 з.е.)

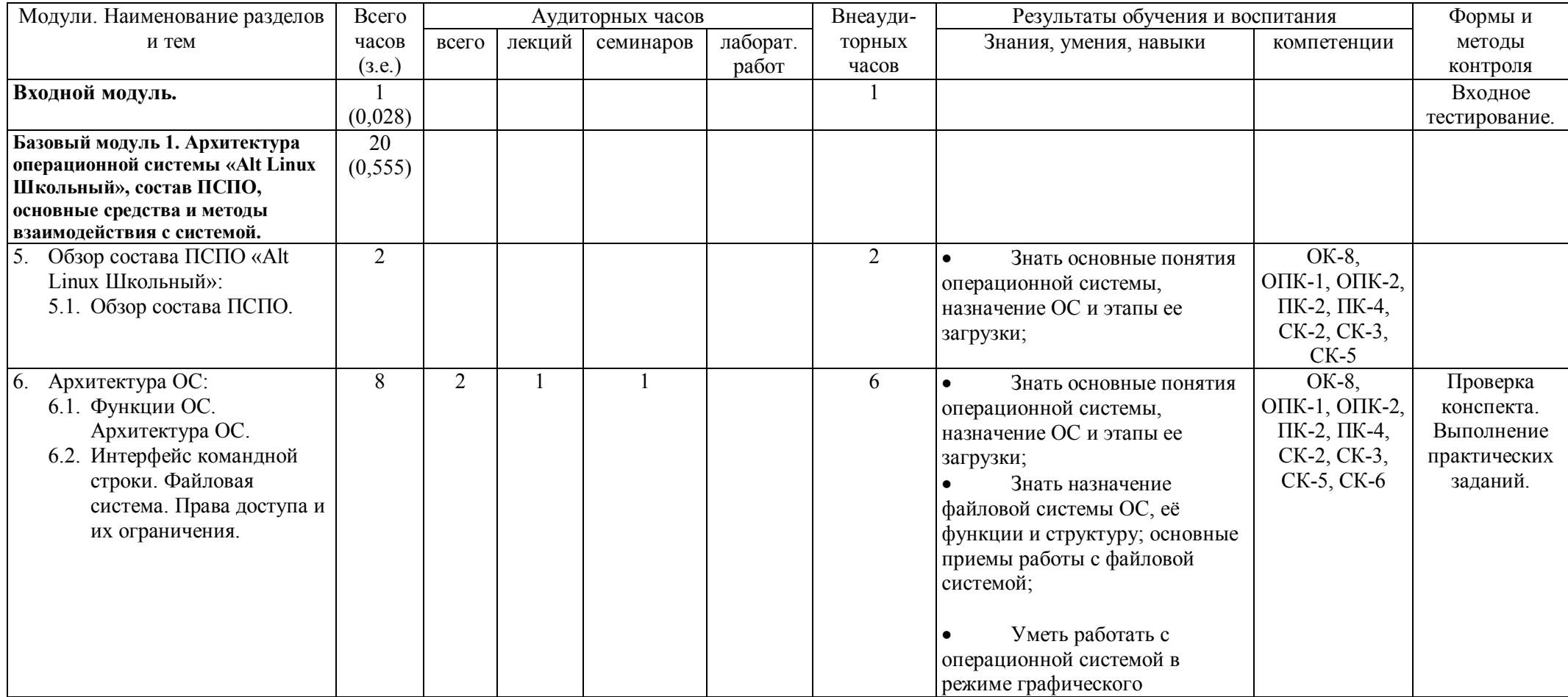

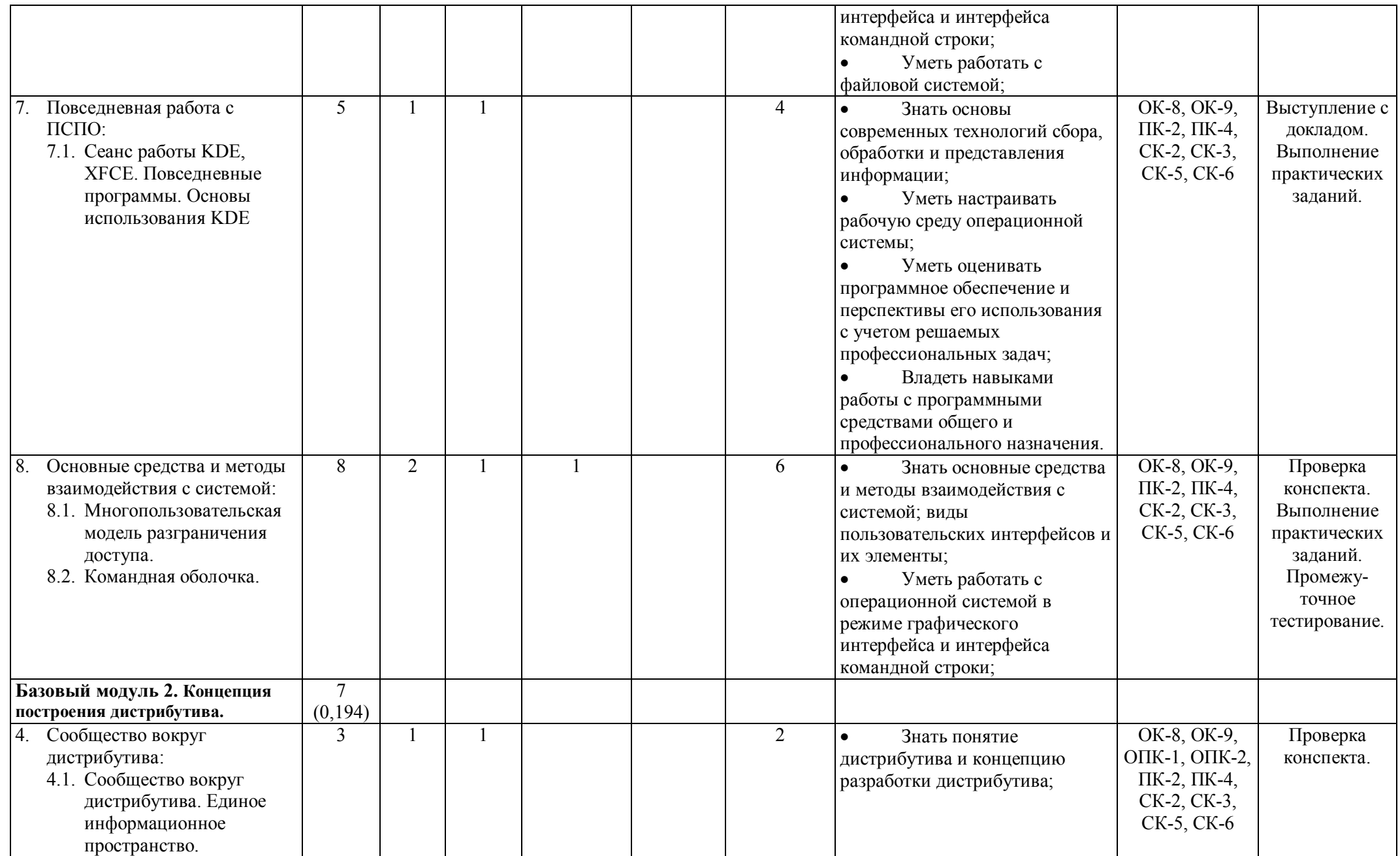

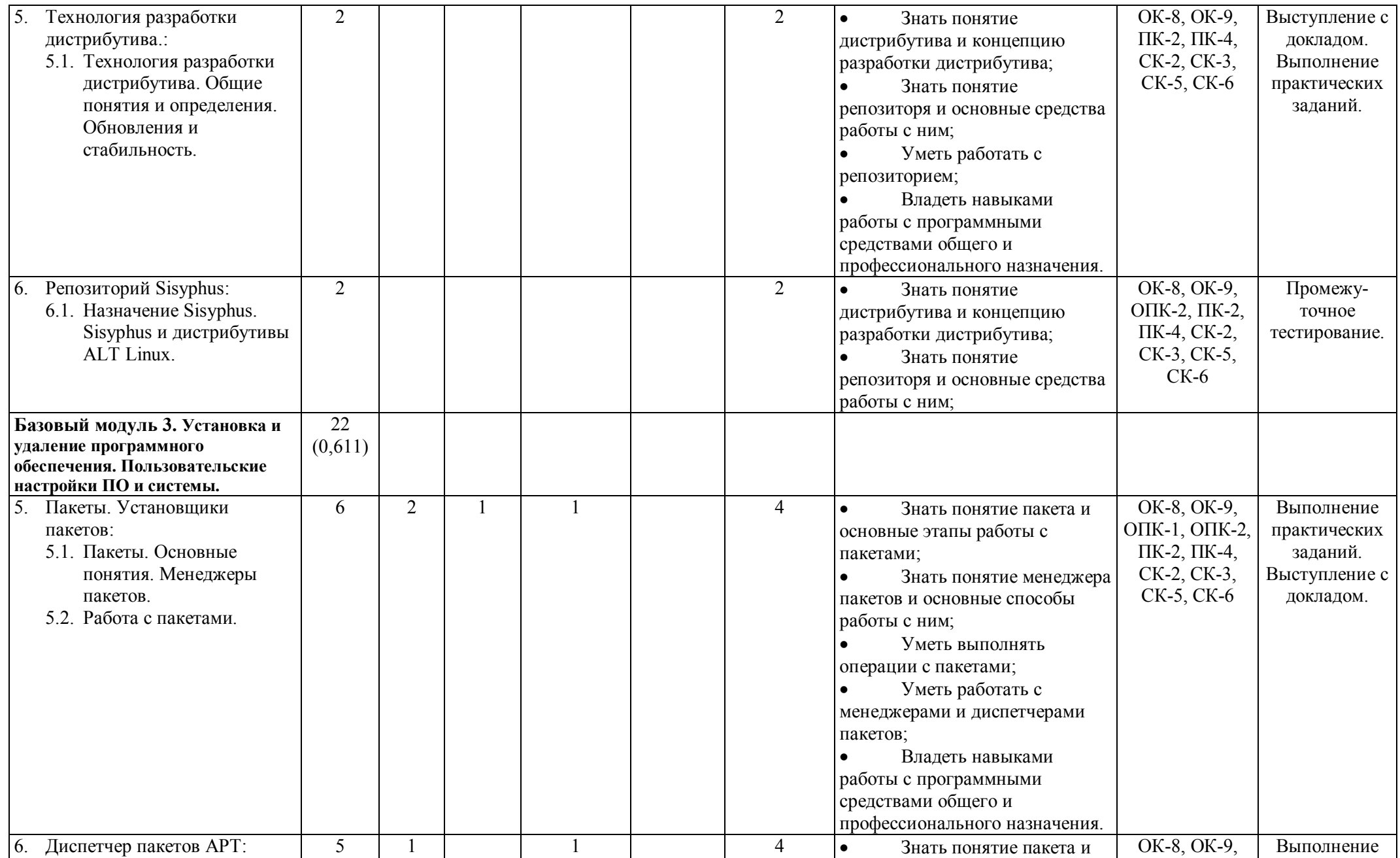

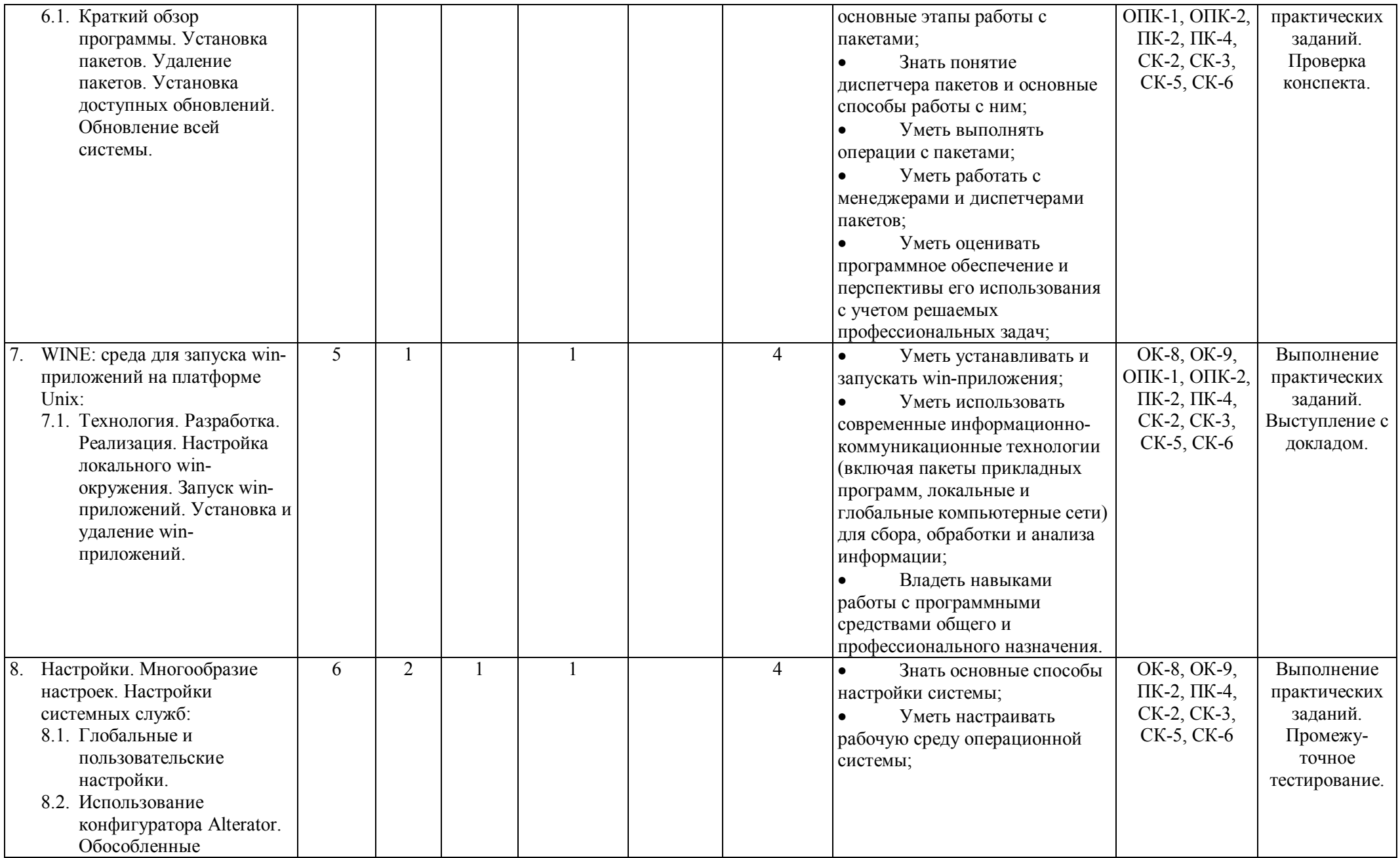

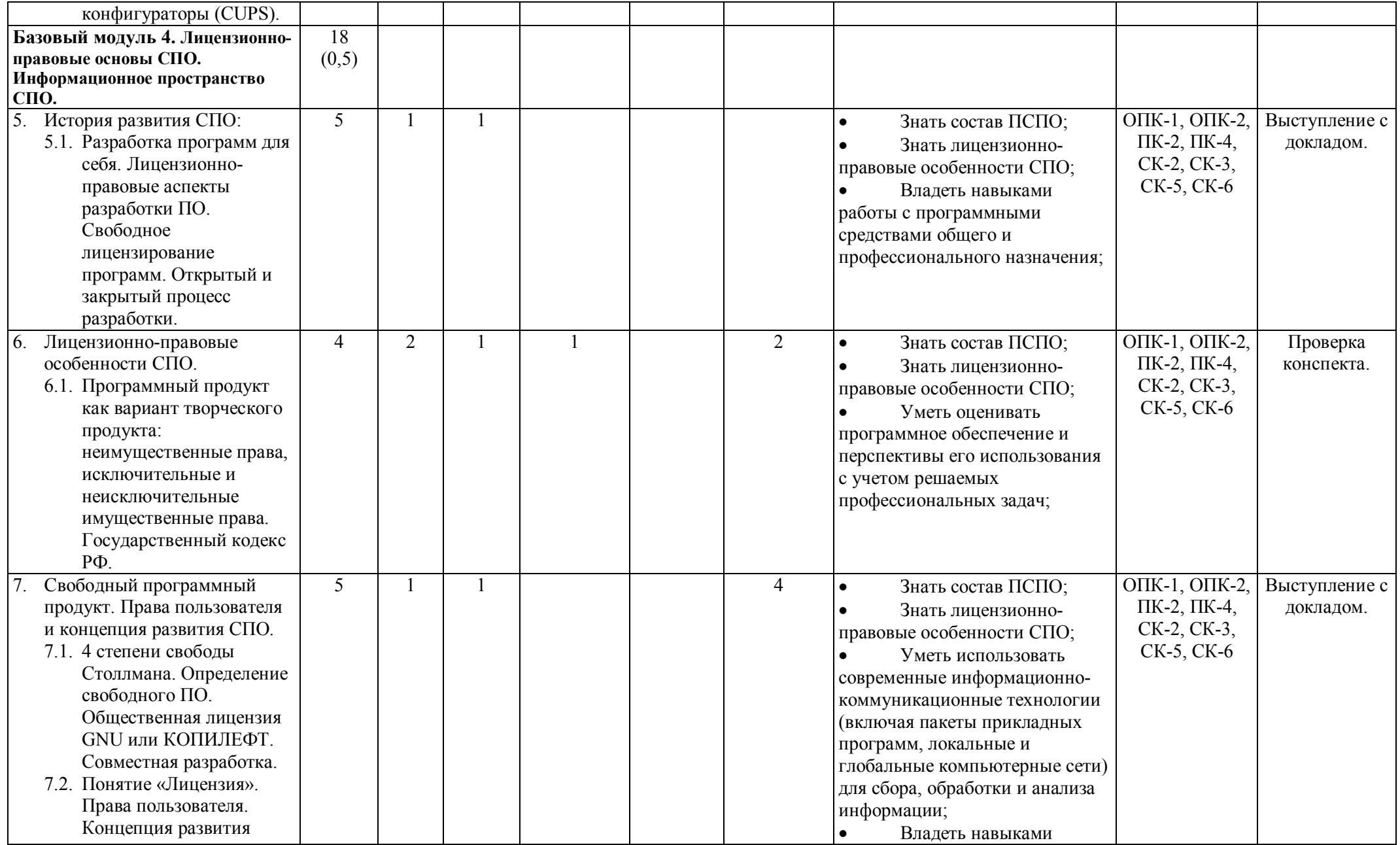

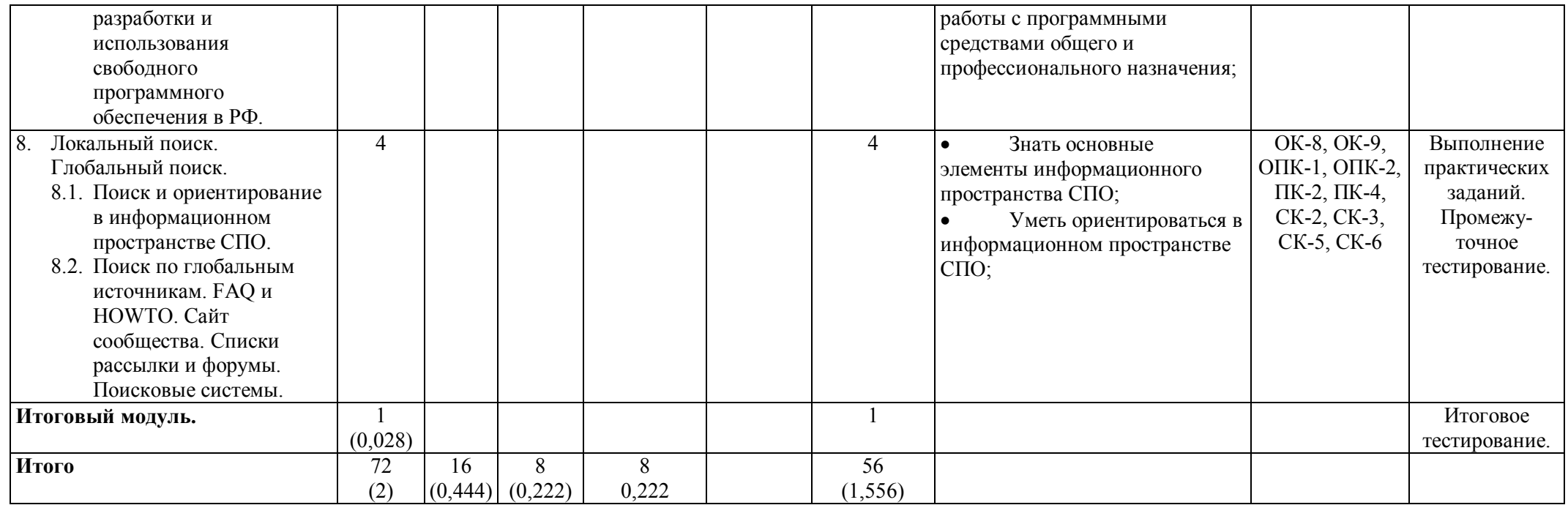

## **Протокол согласования учебной программы с другими дисциплинами направления и профиля на 201\_\_/ \_\_\_\_\_\_\_ учебный год**

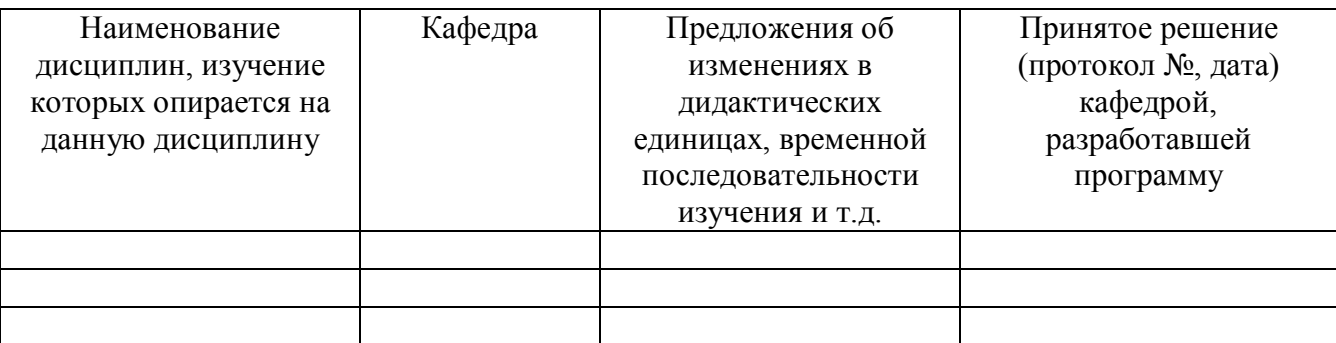

Заведующий кафедрой

Председатель НМС \_\_\_\_\_\_\_\_\_\_\_\_\_\_\_\_\_\_\_\_\_\_\_\_\_\_\_\_\_\_\_\_\_\_

"\_\_\_\_" \_\_\_\_\_\_\_\_\_\_\_201\_\_ г.

# **Карта литературного обеспечения дисциплины** (карта литературы)

### **Открытые программные системы в образовании**

(наименование)

**студентов ООП**

**Педагогическое образование, квалификация (степень) Магистр, 050100.68 магистерская программа «Информатика в образовании»**

(направление и уровень подготовки, шифр, профиль)

### **по дневной форме обучения**

(укажите форму обучения)

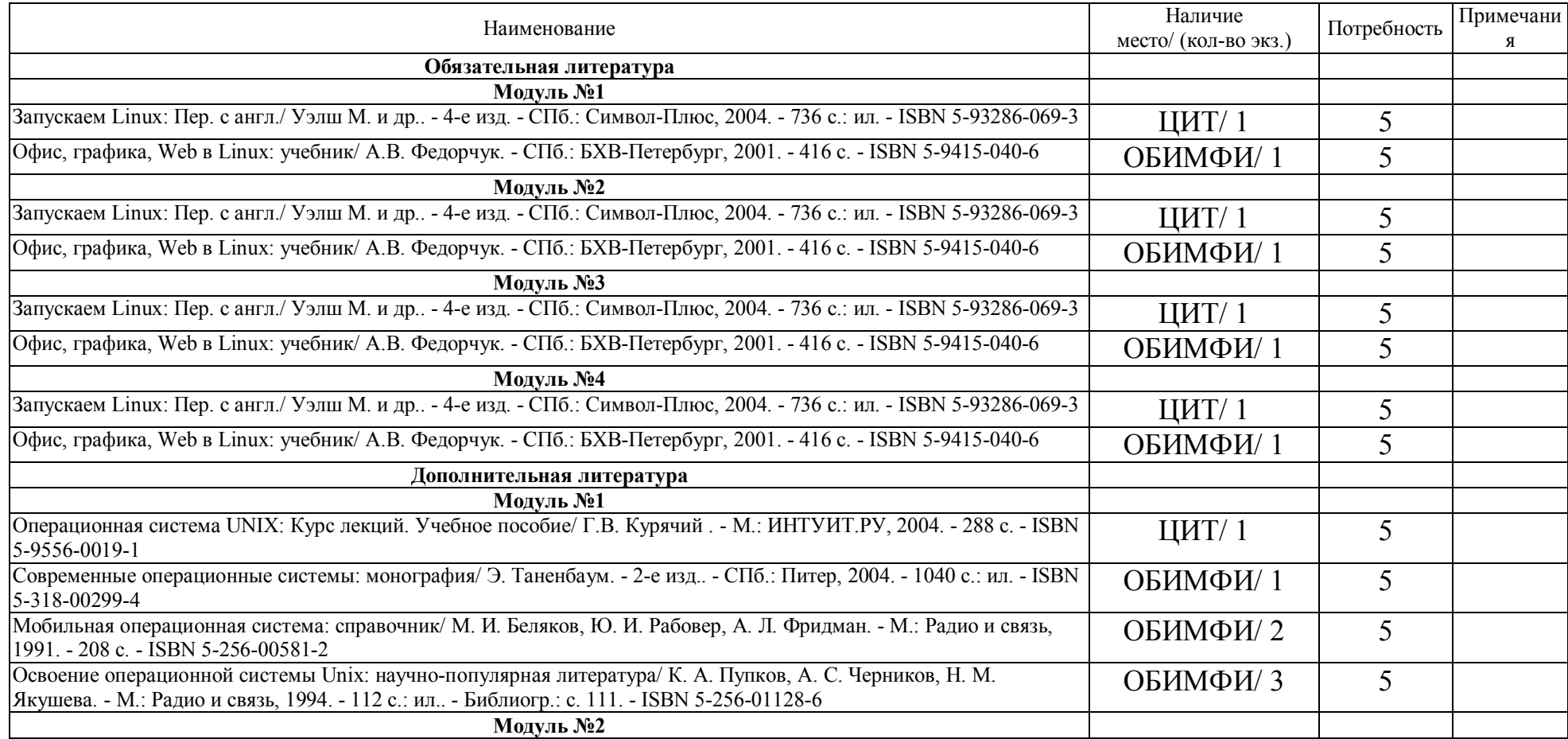

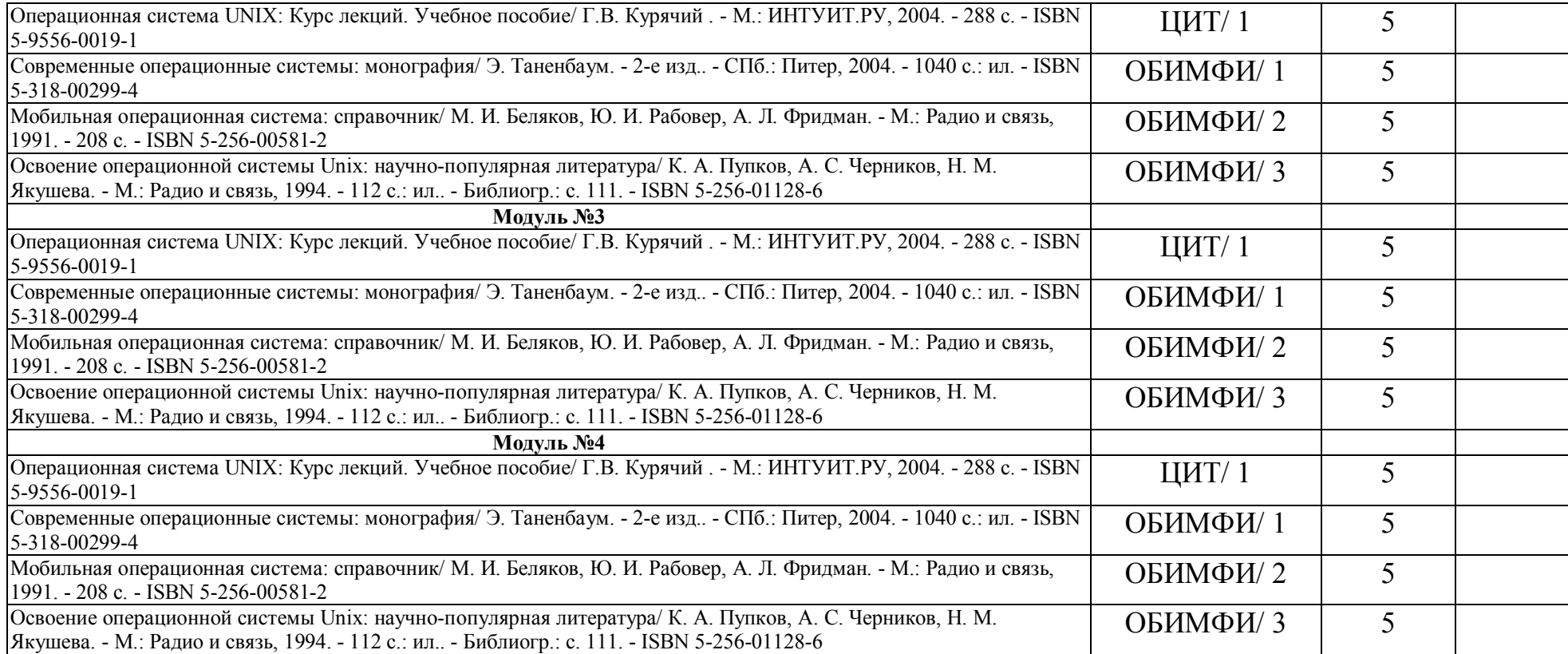

# **Технологическая карта рейтинга учебных достижений студентов**

### **Открытые программные системы в образовании**

## (наименование)

**студентов ООП**

**Педагогическое образование, квалификация (степень) Магистр, 050100.68 магистерская программа «Информатика в образовании»**

(направление и уровень подготовки, шифр, профиль)

**по дневной форме обучения**

(укажите форму обучения)

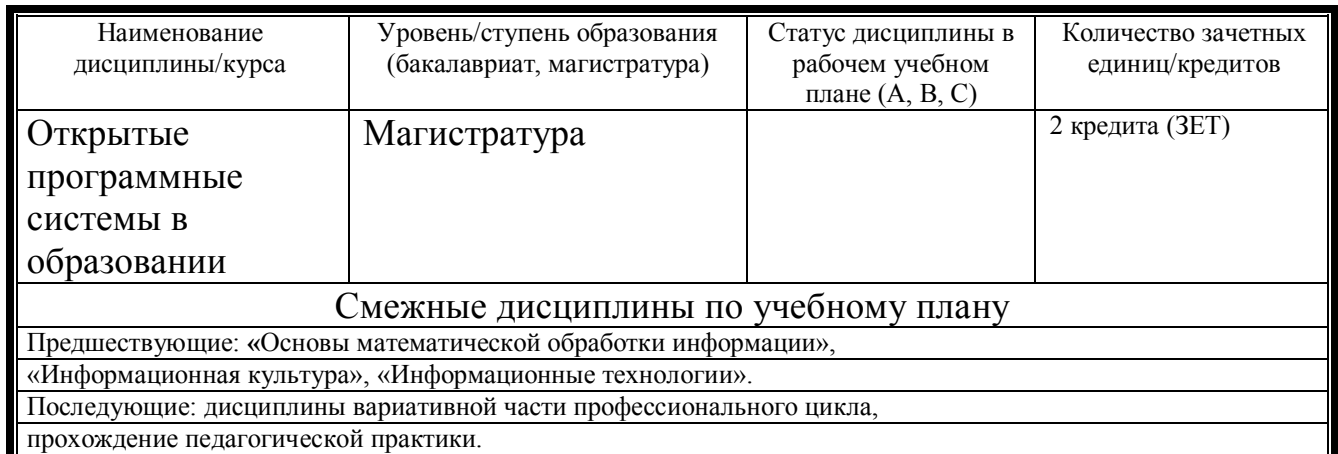

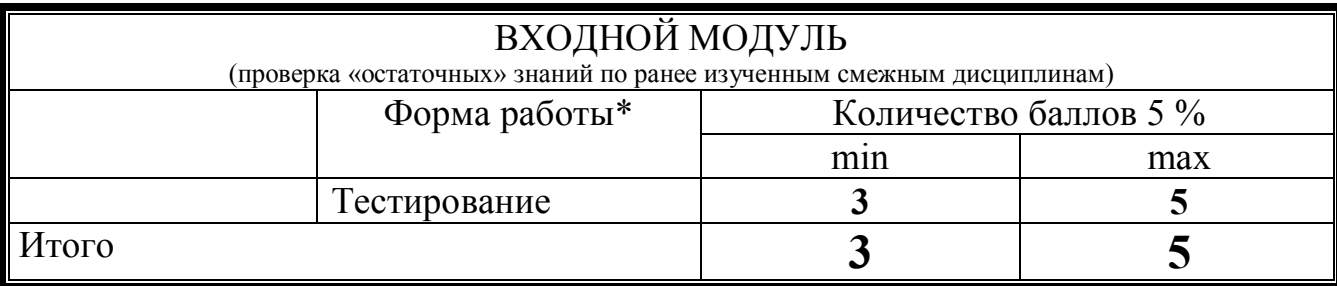

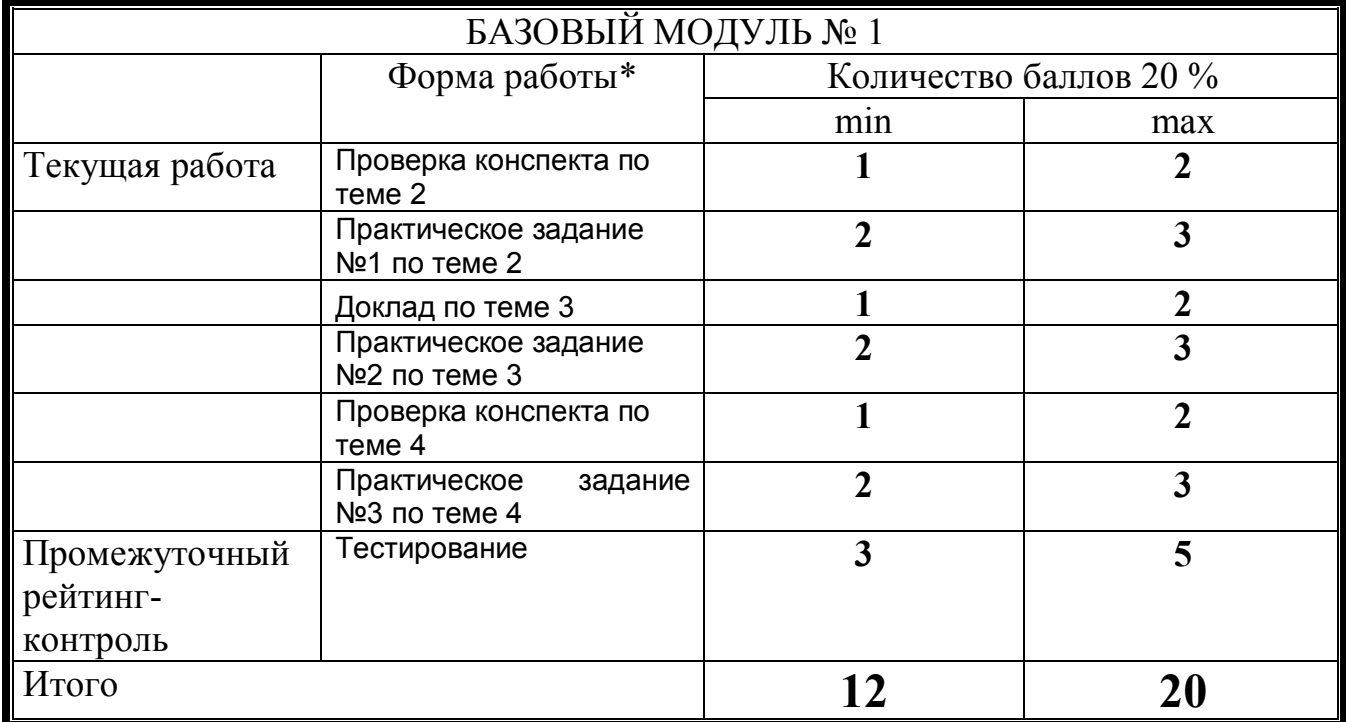

# БАЗОВЫЙ МОДУЛЬ № 2

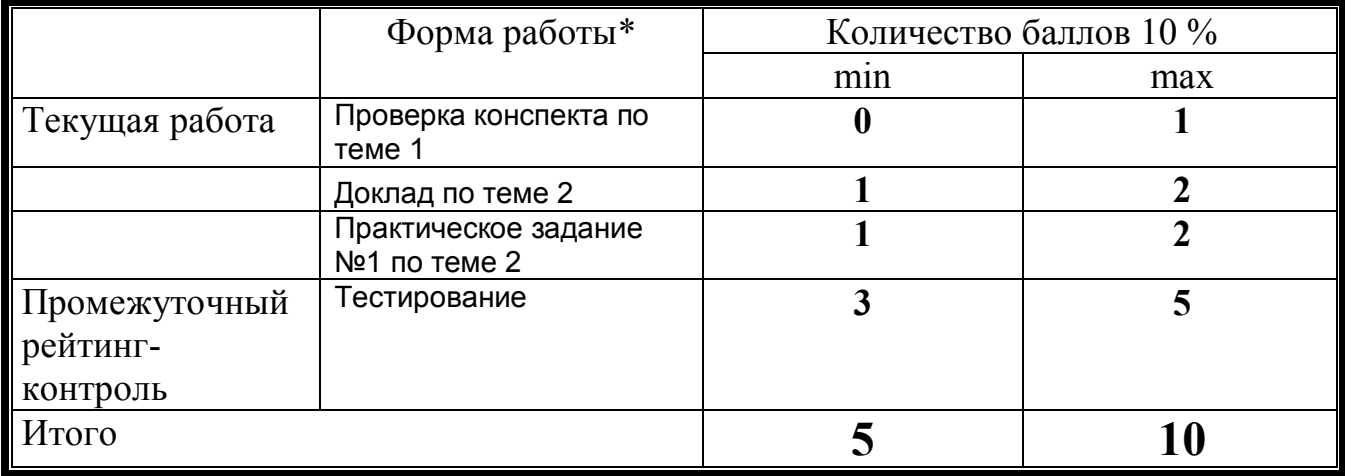

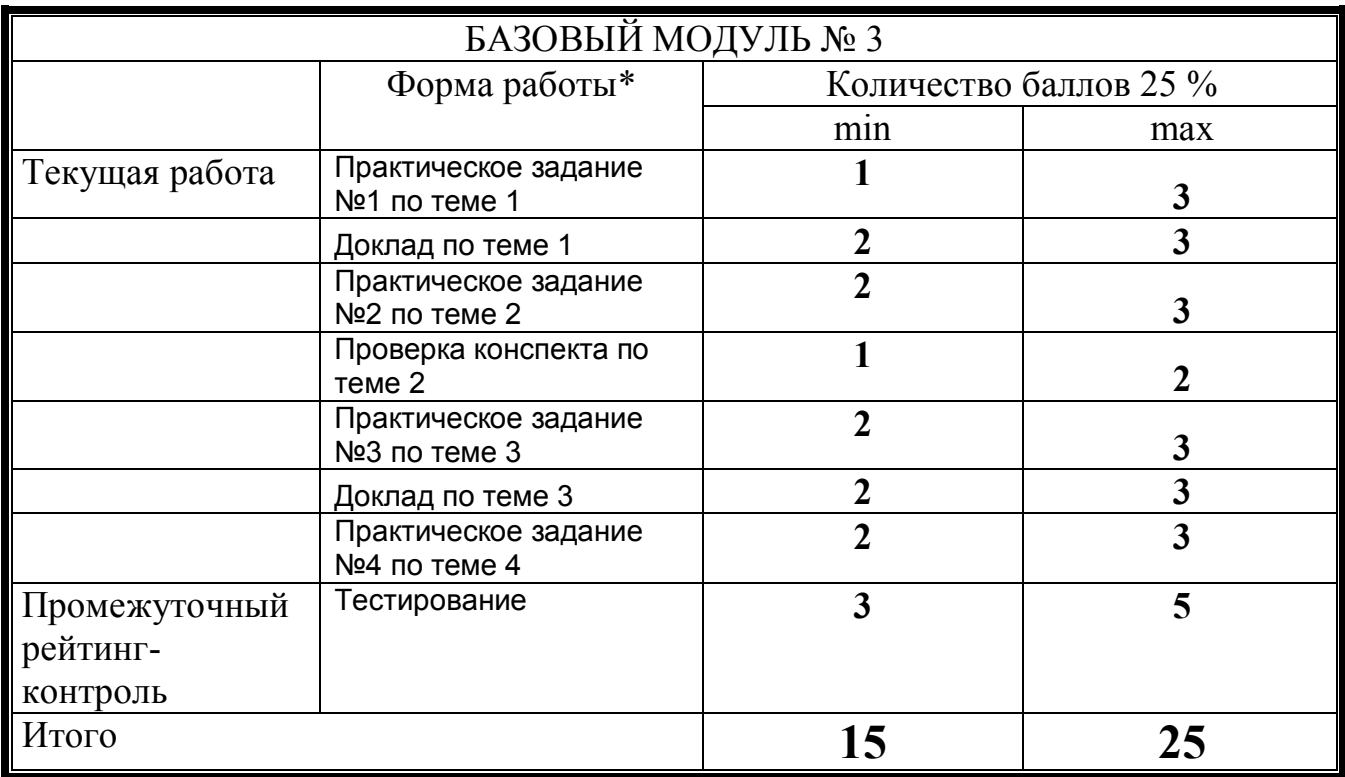

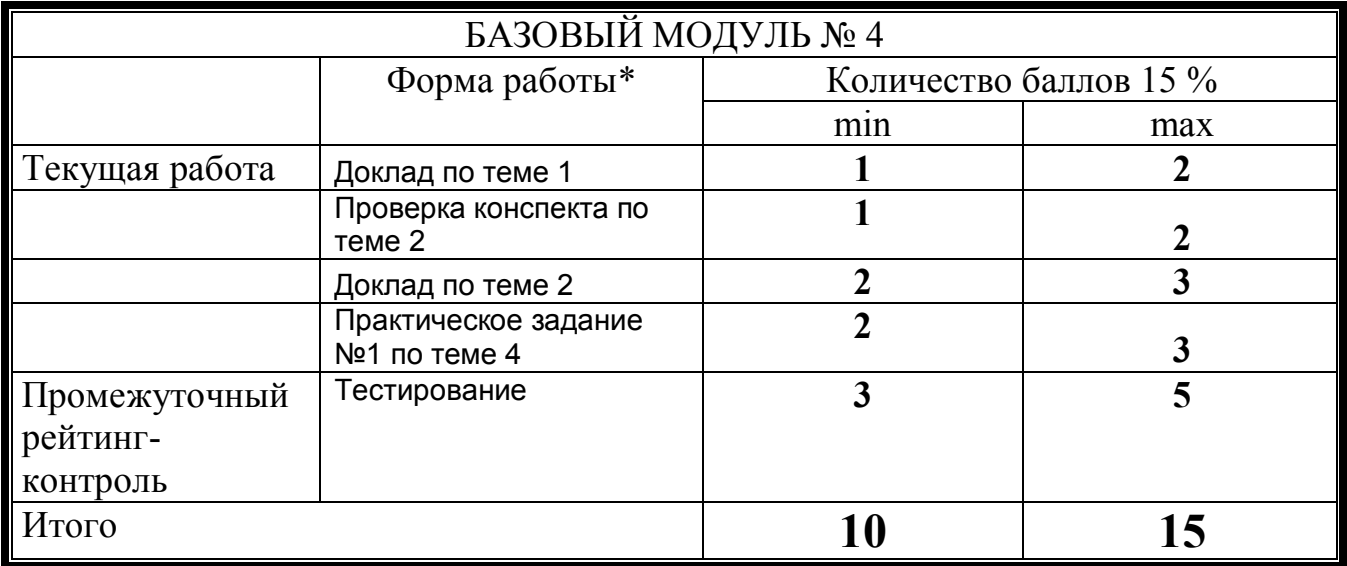

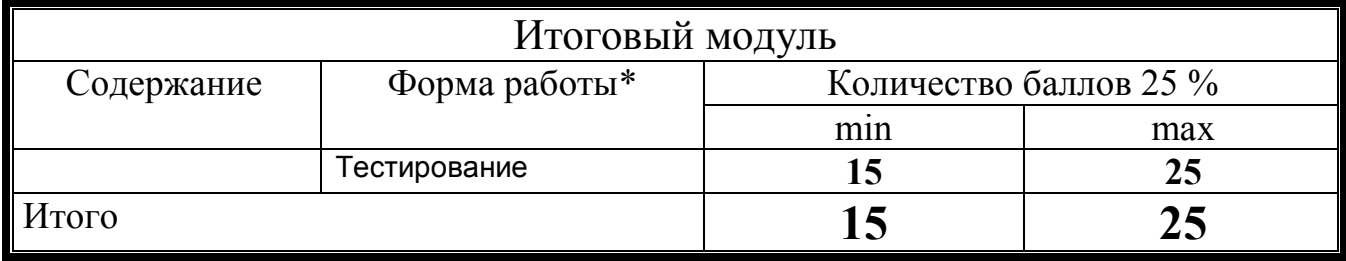

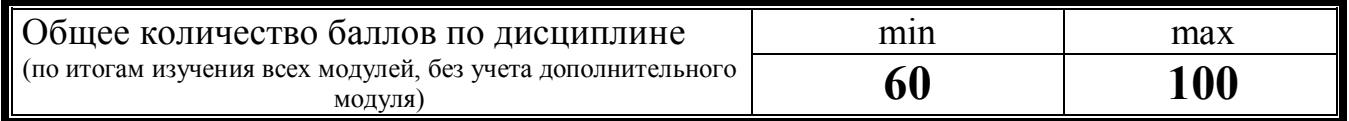

\*Перечень форм работы текущей аттестации определяется кафедрой или ведущим преподавателем

# ФИО преподавателя: **к.п.н., доцент Семенов Иван Валерьевич**

Утверждено на заседании кафедры «\_\_\_»\_\_\_\_\_\_\_20\_\_\_г. Протокол №\_\_\_\_\_\_

Зав. кафедрой\_\_\_\_\_\_\_\_\_\_\_\_\_\_\_\_\_\_\_\_\_\_\_\_

## **Лист внесения изменений**

Дополнения и изменения в учебной программе на 201\_\_/\_\_\_\_\_\_\_учебный год

В рабочую программу вносятся следующие изменения:

1. 2.

3.

Учебная программа пересмотрена и одобрена на заседании кафедры  $\frac{1}{201}$  201\_г., протокол №

Внесенные изменения утверждаю

Заведующий кафедрой

Декан факультета (директор института)

"\_\_\_\_\_"\_\_\_\_\_\_\_\_\_\_\_ 201\_\_г.

# *Вопросы к зачету*

- 1. Причины внедрения СПО в России.
- 2. Функции ОС AltLinux.
- 3. Архитектура ОС «Alt Linux Школьный Мастер/Юниор/Лёгкий».
- 4. Принципы человеко-машинного взаимодействия в GNU/Linux.
- 5. Файловая система ОС AltLinux.
- 6. Монтирование файловых систем в ОС AltLinux.
- 7. Интерфейс командной строки.
- 8. Права доступа и их ограничения.
- 9. Сеанс работы KDE, GNOME, XFCE.
- 10. Многопользовательская модель разграничения доступа.
- 11. Понятие суперпользователя.
- 12. Сообщество вокруг дистрибутива.
- 13. Концепция политики разработки дистрибутивов ALT Linux.
- 14. Понятие дистрибутива.
- 15. Понятие репозитория.
- 16. Понятие пакета.
- 17. Задачи пакетирования.
- 18. Установщики пакетов.
- 19. Менеджеры пакетов.
- 20. Настройка репозиториев.
- 21. Установка/удаление программ.
- 22. WINE: среда для запуска win-приложений на платформе Unix.
- 23. Глобальные настройки системы.
- 24. Пользовательские настройки.
- 25. Файлы конфигурации. Конфигураторы.
- 26. История развития СПО.
- 27. Лицензионно-правовые особенности в области регулирования прав на
- программные продукты.
- 28. Определение свободного ПО. 4 степени свободы Столлмана.
- 29. Общественная лицензия.
- 30. Концепция развития разработки и использования свободного программного обеспечения в РФ.